## **J'utilise Google maps pour une présentation orale**

Google maps est un **service de cartographie en ligne** : il propose des cartes géographiques sur Internet.

Ce service a été mis en place par le moteur de recherche Google et est disponible à l'adresse URL suivante :<https://maps.google.com/>

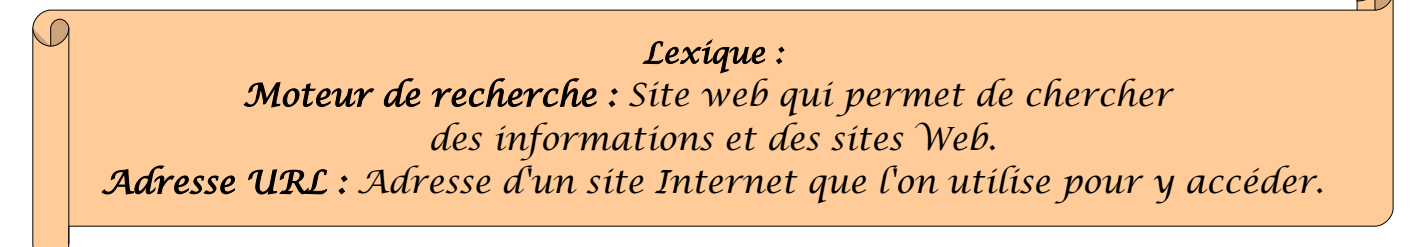

## **Se repérer sur une carte :**

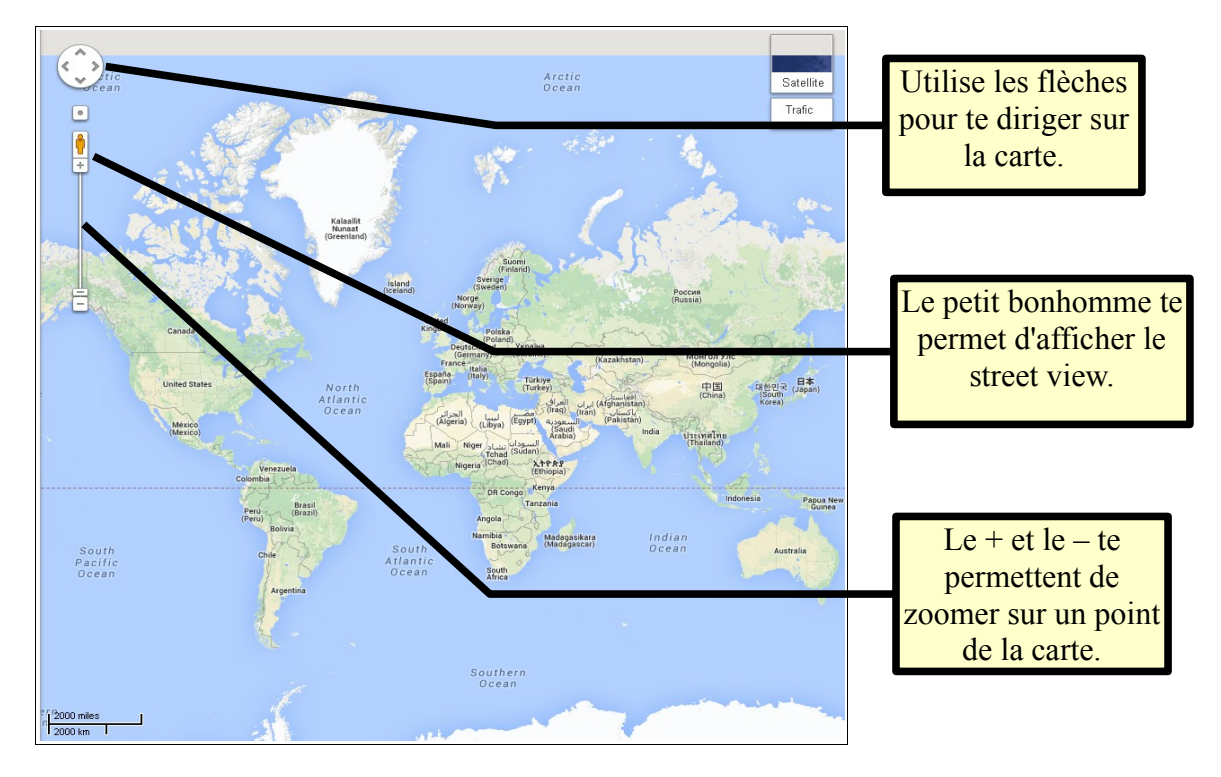

## **Trouver une ville / une adresse :**

- zoome sur le pays ou la ville qui t'intéresse
- entre le nom de la ville ou l'adresse dans la barre de recherche :

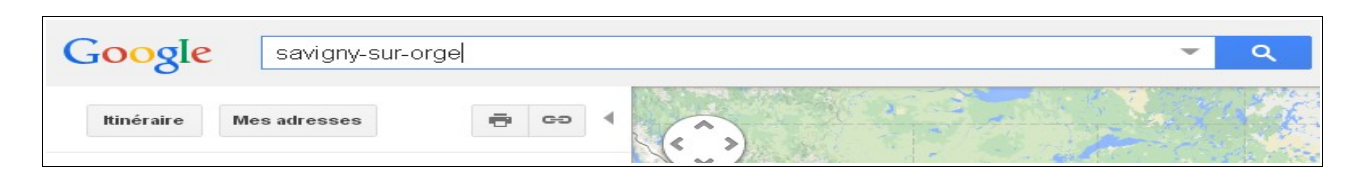

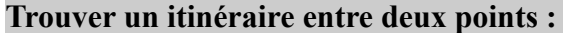

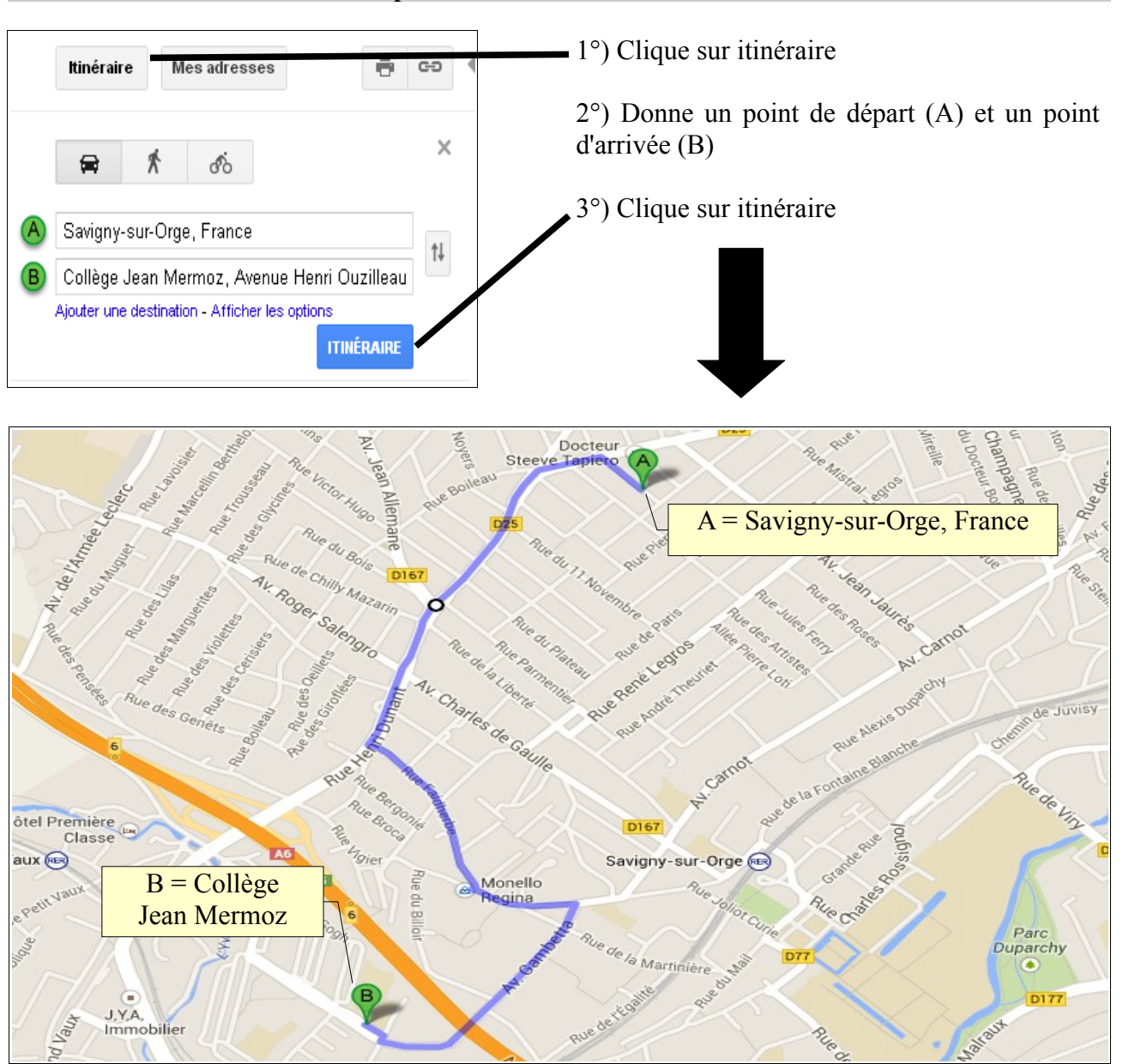

## **Afficher une street view**

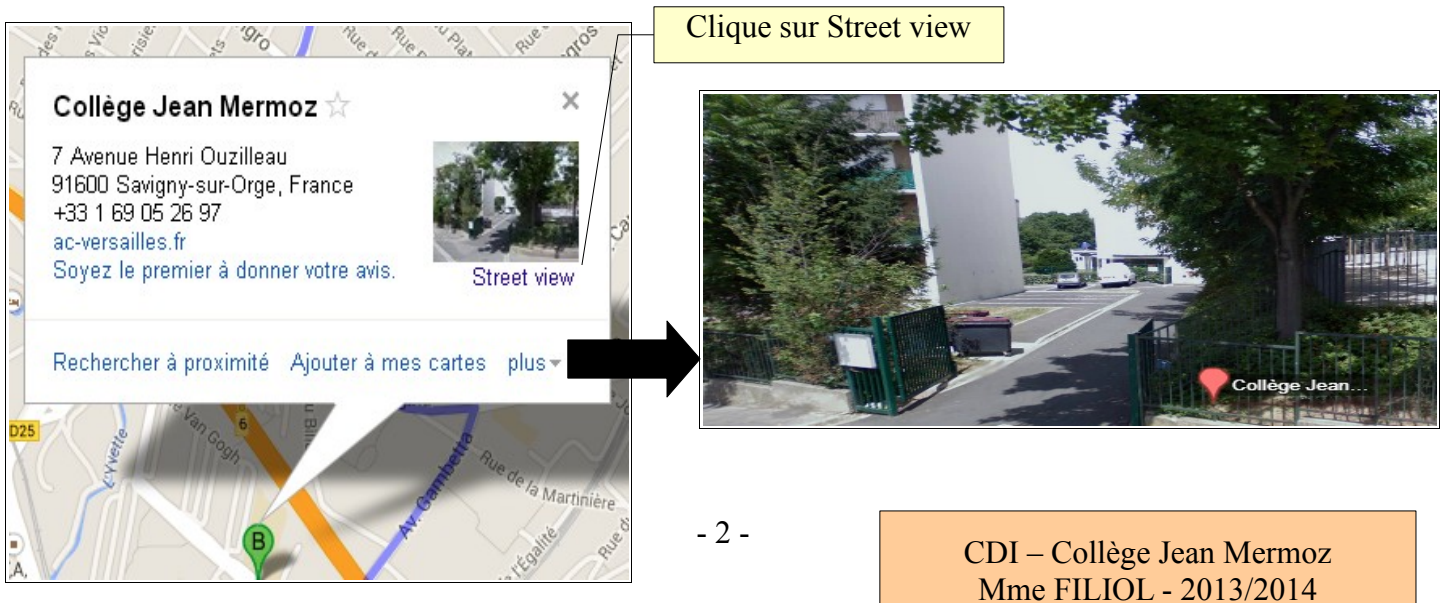